# **Foreman - Feature #5586**

## **Allow override all smart class parameters with a configuration option**

05/06/2014 02:03 PM - Vincent Miszczak

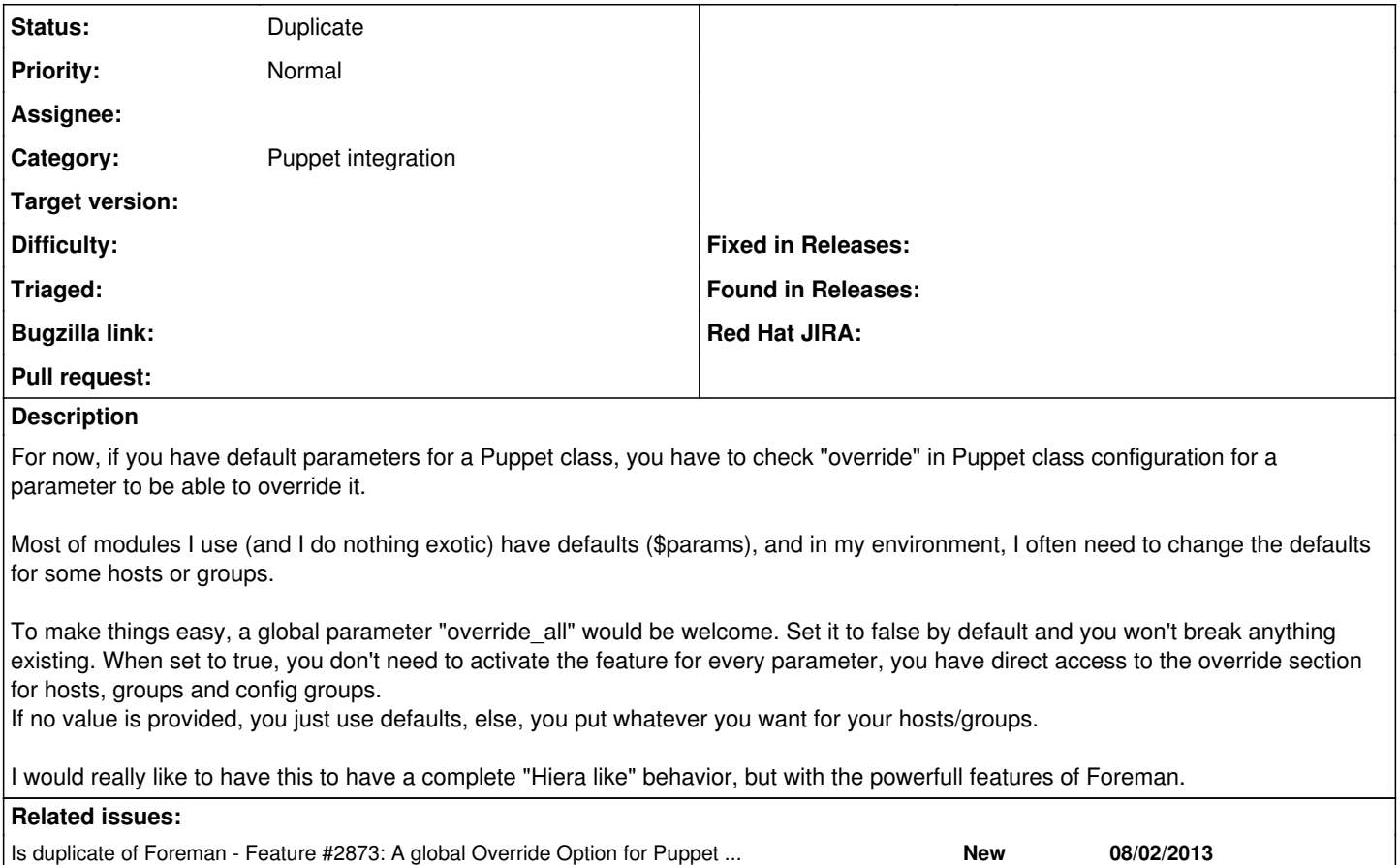

## **History**

#### **#1 - 05/06/2014 02:06 PM - Dominic Cleal**

*- Subject changed from Allow override everything with a configuration option to Allow override all smart class parameters with a configuration option*

*- Category set to Puppet integration*

### **#2 - 09/22/2014 06:10 AM - Dominic Cleal**

*- Is duplicate of Feature #2873: A global Override Option for Puppet classes' parameters added*

### **#3 - 09/22/2014 06:10 AM - Dominic Cleal**

*- Status changed from New to Duplicate*

Tracking under  $\frac{12873}{2}$ , thanks for the report.